# Cloudsourced Network Analytics

NUQANSA Insight From Network Data

GT HILL Director Technical Marketing

# We are Nyansa

- Silicon Valley startup
- o Founded September, 2013
- MIT, Meraki, Aruba Networks, Google Ο
- Revenue generating
- Deployed in 50+ customers

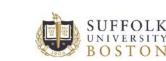

TESLA

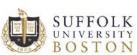

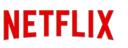

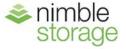

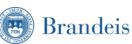

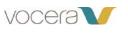

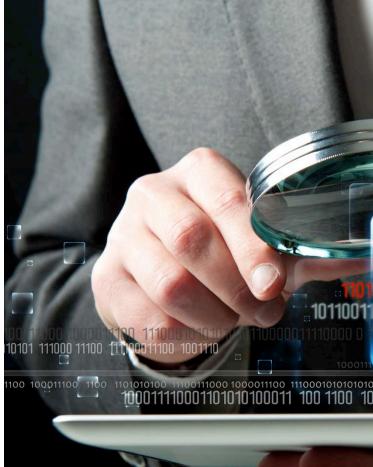

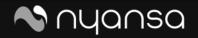

CloudSourced Network Analytics 2

## A Big Problem

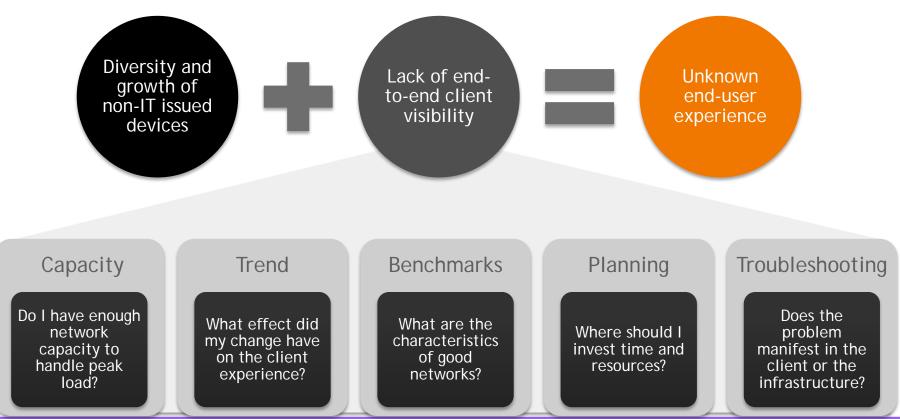

### CloudSourced Network Analytics | 3

## Nyansa

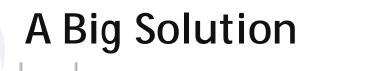

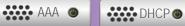

ARP

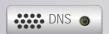

One client - Root cause analysis and remediation OS version, username, hostname, MAC / IP address

Tens of thousands of clients - Automatic custom baselines, incident prioritization, intracompany reporting and trending

Thousands of customers – Cross company correlation and comparison, intercompany reporting, trending, insights and global advisories

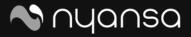

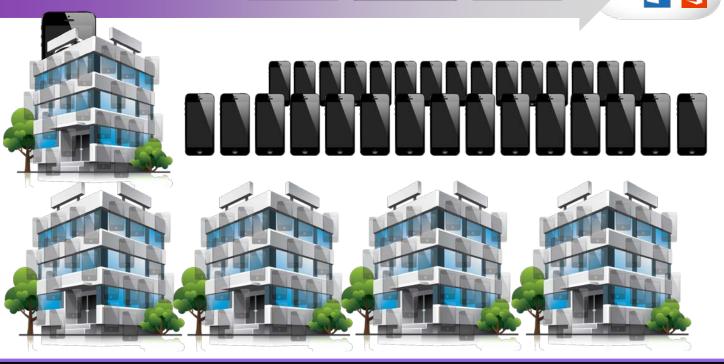

## How it Works

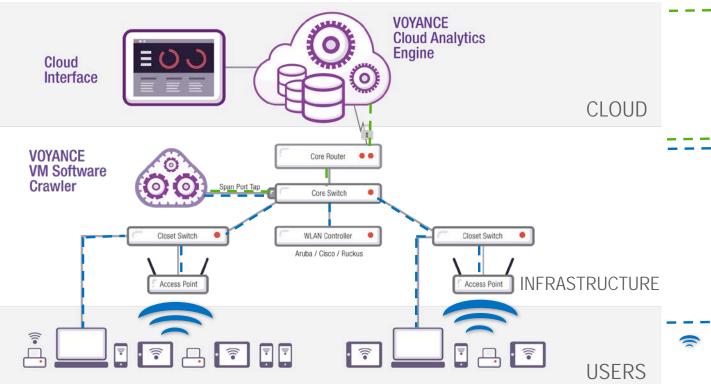

The cloud engine processes and correlates incoming data providing actionable information for IT staff

The Voyance crawler intercepts all data through a span port on network switch(es) and receives Wi-Fi data from the controller. It then processes the data and sends low bit rate metrics to the cloud

Wired and wireless data flow through the network infrastructure and WLAN controller

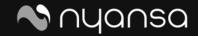

CloudSourced Network Analytics | 5

## What's Happening in the Cloud?

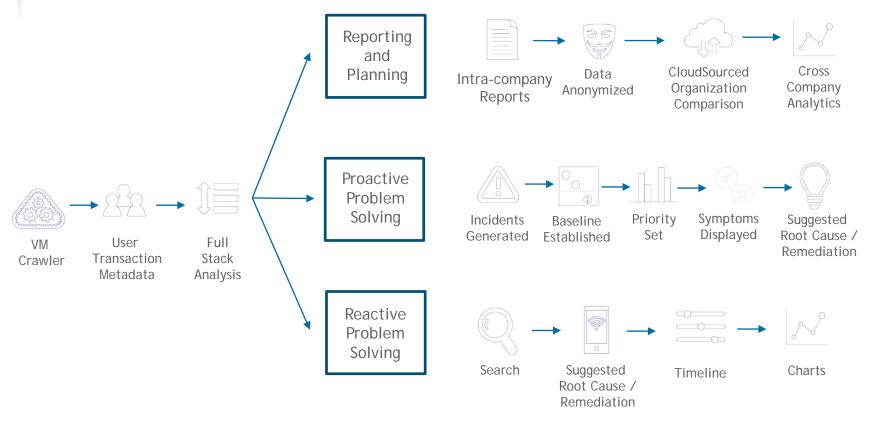

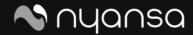

## What Data are we Inspecting?

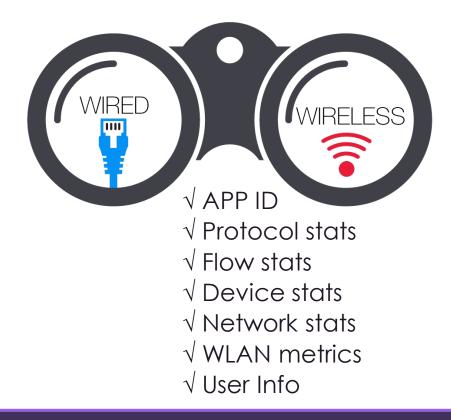

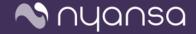

## What Data are we Inspecting?

### DHCP

- Issued IP address
- Lease time
- Status code.

### DNS

- Response/query type
- Response time
- Number of queries
- Number of Answers
- Time to Live (TTL)

### RADIUS

- Username or login
- Session duration
- Response time

VIRED

....

- RTCP • Jitter
- Delay
- PacketLoss
- Src/Dest IP

### UDP

- Jitter
- Session duration
- Src/dest IP&port
- Sr/Dest Port

- HTTP • URL
- Page Load time
- User Agent String
- Round Trip Time
- Status/Error Codes

- SSL • Domain & org
- - name • List of name servers

### **TCP State Machine**

- Round trip time
- Retransmission error rate

WIRELESS

- Timeouts, window size
- SYN/ACK relationships
- Sequence number timings
- Src/Dest IP & port

### SIP

- MOS score
- Codec
- Call duration

### WLAN

- AP uptime, reboots, model, IP, O/S
- Radio Frequency status
- Channel utilization
- Signal to noise ratio (SNR)
- Noise floor
- Radio resets
- SSID and BSSID
- Controller CPU / memory utilization
- Associated clients to given AP
- Client performance

### Network stats

- MAC to IP binding
- User table info
- Defined roles and/or VLANs

### Client device / user

- Device type
- Operating System & version
- Device vendor
- Client capabilities (a/b/g/n/ac)
- Client connection type
- Timestamp on network
- Username or login
- User agent
- User role type

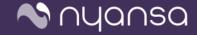

# Analytics at Work - User Troubleshooting

- 1. Search
- 2. Root Cause
- 3. Network Performance
- 4. Application Analytics

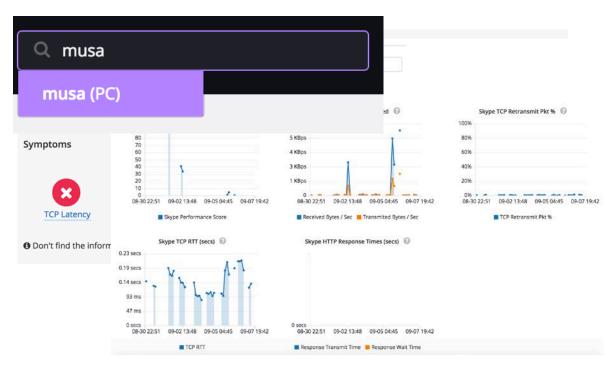

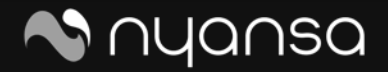

## Analytics at Work - Tracking Changes

• Did the change I made make a difference?

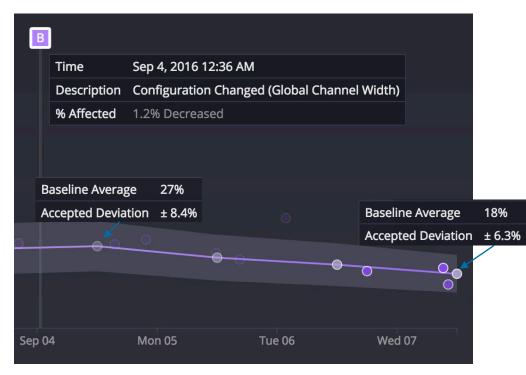

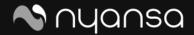

The New Cool Buzzword for 2016 | 10

## Analytics at Work - Baselines/Benchmarks

- Baselining networks services
- Benchmarking against other like environments

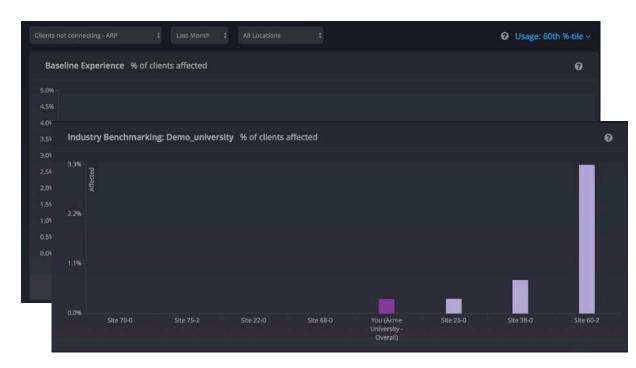

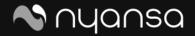

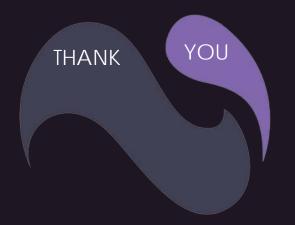